# Dataset Integrity Check for The Environmental Determinants of Diabetes in the Young (TEDDY) M142 KVehik

**Prepared by Sabrina Chen IMS Inc.**  3901 Calverton Blvd, Suite 200 Calverton, MD 20705 **February 24, 2020**

## Contents

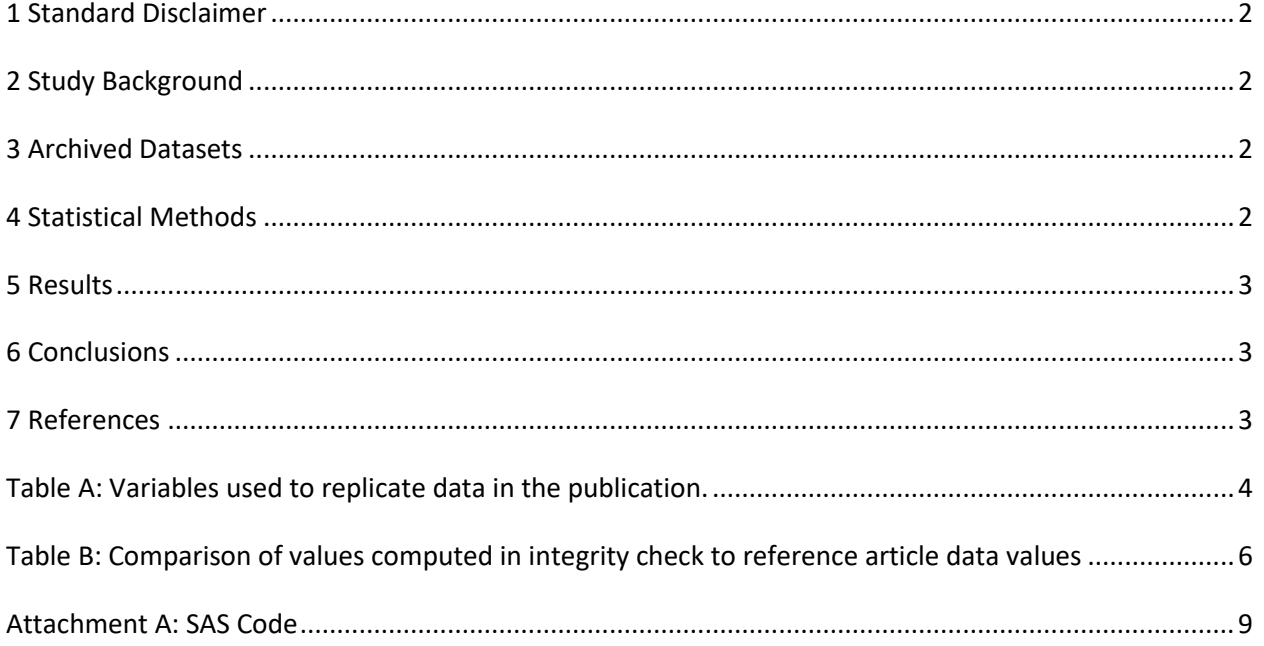

#### <span id="page-2-0"></span>**1 Standard Disclaimer**

The intent of this DSIC is to provide confidence that the data distributed by the NIDDK repository is a true copy of the study data. Our intent is not to assess the integrity of the statistical analyses reported by study investigators. As with all statistical analyses of complex datasets, complete replication of a set of statistical results should not be expected in secondary analysis. This occurs for a number of reasons including differences in the handling of missing data, restrictions on cases included in samples for a particular analysis, software coding used to define complex variables, etc. Experience suggests that most discrepancies can ordinarily be resolved by consultation with the study data coordinating center (DCC), however this process is labor-intensive for both DCC and Repository staff. It is thus not our policy to resolve every discrepancy that is observed in an integrity check. Specifically, we do not attempt to resolve minor or inconsequential discrepancies with published results or discrepancies that involve complex analyses, unless NIDDK Repository staff suspect that the observed discrepancy suggests that the dataset may have been corrupted in storage, transmission, or processing by repository staff. We do, however, document in footnotes to the integrity check those instances in which our secondary analyses produced results that were not fully consistent with those reported in the target publication.

### <span id="page-2-1"></span>**2 Study Background**

The TEDDY study was designed to follow children with and without a family history of T1D to understand the environmental factors that contribute to the disease. Newborn children younger than 4 months were screened for high-risk HLA alleles, and those with qualifying haplotypes were eligible for follow-up. Information is collected on medical information (infections, medication, immunizations), exposure to dietary and other environmental factors, negative life events, family history, tap water, and measurements of psychological stress. Biospecimens, including blood, stool, urine, and nail clippings, are taken at baseline and follow-up study visits. The primary outcome measures include two endpoints—the first appearance of one or more islet cell autoantibodies (GADA, IAA, or IA-2A), confirmed at two consecutive visits, and development of T1D. The cohort will be followed for 15 years, or until the occurrence of one of the primary endpoints.

#### <span id="page-2-2"></span>**3 Archived Datasets**

All the SAS data files, as provided by the Data Coordinating Center (DCC), are located in the TEDDY/private\_orig\_data/M\_142\_KVehik\_NIDDK\_Submission folder in the data package. For this replication, variables were taken from the "m\_142\_kvehik\_niddk\_31may2012\_1.sas7bdat" and "m\_142\_kvehik\_niddk\_31may2012\_3.sas7bdat" dataset.

#### <span id="page-2-3"></span>**4 Statistical Methods**

Analyses were performed to duplicate results for the data published by Kendra Vehik et al [1] in the Nature Medicine in 2019. To verify the integrity of the dataset, descriptive statistics were computed.

#### <span id="page-3-0"></span>**5 Results**

For **Comparison of Data in the publication**, Table A lists the variables that were used in the replication and Table B compares the results calculated from the archived data files to the results published.

#### <span id="page-3-1"></span>**6 Conclusions**

<span id="page-3-2"></span>The results of the replication are almost an exact match to the published results.

#### **7 References**

[1] Kendra Vehik , Kristian F. Lynch, Matthew C. Wong, Xiangjun Tian, Matthew C. Ross, Richard A. Gibbs, Nadim J. Ajami, Joseph F. Petrosino, Marian Rewers, Jorma Toppari, Anette G. Ziegler, Jin-Xiong She, Ake Lernmark, Beena Akolkar, William A. Hagopian, Desmond A. Schatz, Jeffrey P. Krischer, Heikki Hyöty, Richard E. Lloyd and the TEDDY Study Group. Prospective virome analyses in young children at increased genetic risk for type 1 diabetes. Nature Medicine 25, pages1865–1872(2019).

| <b>Table Variable</b>            | dataset.variable                                |
|----------------------------------|-------------------------------------------------|
| Age (days) when child (case)     | m_142_kvehik_niddk_31may2012_1.ia_case_endptage |
| developed Islet                  |                                                 |
| autoaimmunity                    |                                                 |
| and age (days) when matching     |                                                 |
| control was selected             |                                                 |
| Continent of residence - 0 =     | m_142_kvehik_niddk_31may2012_1.eu               |
| $US, 1 = Europe$                 |                                                 |
| Indicates whether or not the     | m_142_kvehik_niddk_31may2012_1.ia_case_outcome  |
| subject had serconverted for     |                                                 |
| any of the three Islet           |                                                 |
| Autoantibodies                   |                                                 |
| (GADA, IA2A and IAA) by May      |                                                 |
| 31st 2012 ? 0=no, a control,     |                                                 |
| 1=yes, a case                    |                                                 |
|                                  |                                                 |
| Site of residence - 1 = US-      | m_142_kvehik_niddk_31may2012_1.site             |
| Colorado, 2 = US-                |                                                 |
| Georgia/Florida,                 |                                                 |
| $3 = US-Washington State, 4 =$   |                                                 |
| Finland, $5 =$ Germany, $6 =$    |                                                 |
| Sweden                           |                                                 |
|                                  |                                                 |
| Gender of child is male - $0 =$  | m_142_kvehik_niddk_31may2012_1.male             |
| $no, 1 = yes$                    |                                                 |
|                                  |                                                 |
| First degree relative status -   | m_142_kvehik_niddk_31may2012_1.fdr              |
| 1=FDR, 0=GenPop                  |                                                 |
| Indicates whether or not the     | m_142_kvehik_niddk_31may2012_3.t1d_case_outcome |
| subject was diagnosed with       |                                                 |
| type 1                           |                                                 |
| diabetes by May 31st 2012 ?      |                                                 |
| 0=no, a control, 1=yes, a case   |                                                 |
|                                  |                                                 |
| Child developed Islet            | m_142_kvehik_niddk_31may2012_3.ia_case_child    |
| autoantibodies before            |                                                 |
| diagnosis - $0 = no$ , $1 - yes$ |                                                 |
|                                  |                                                 |

<span id="page-4-0"></span>**Table A:** Variables used to replicate data in the publication.

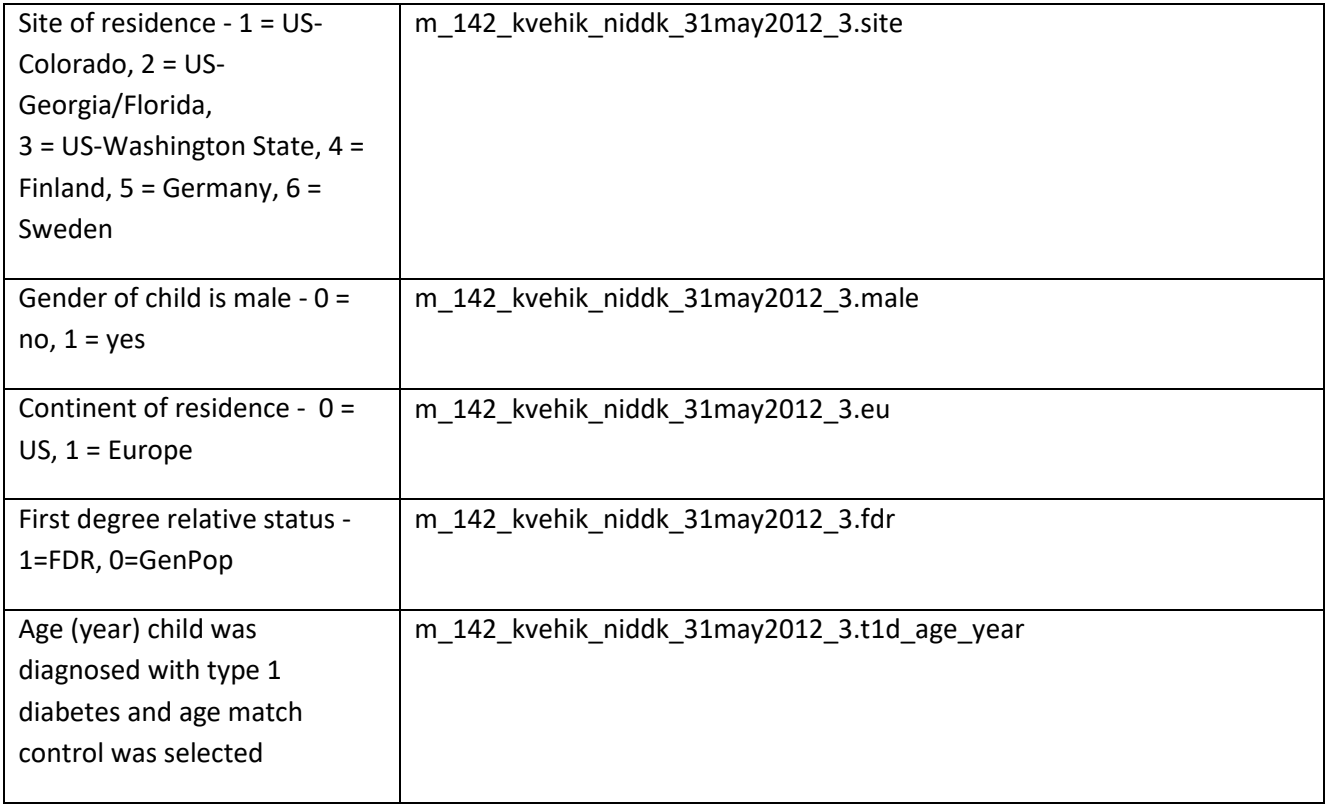

**Table B:** Comparison of values computed in integrity check to reference article data values

<span id="page-6-0"></span>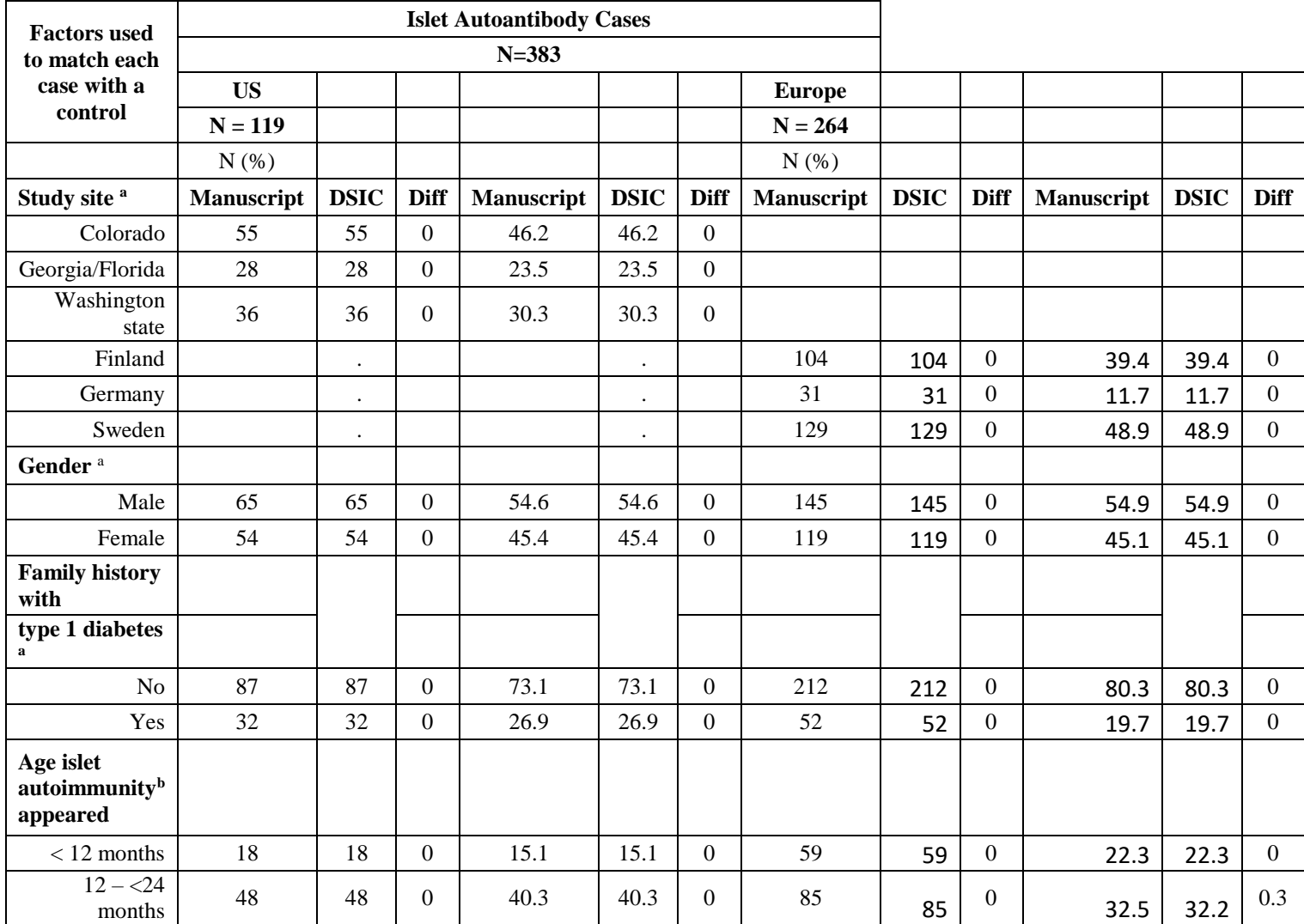

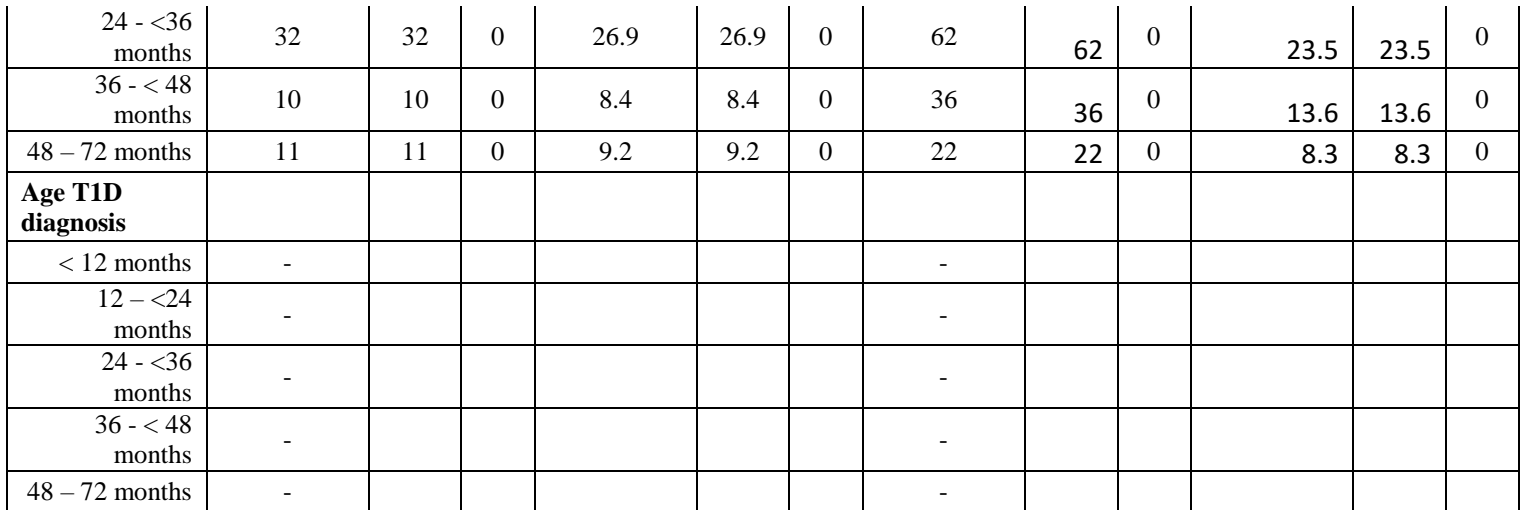

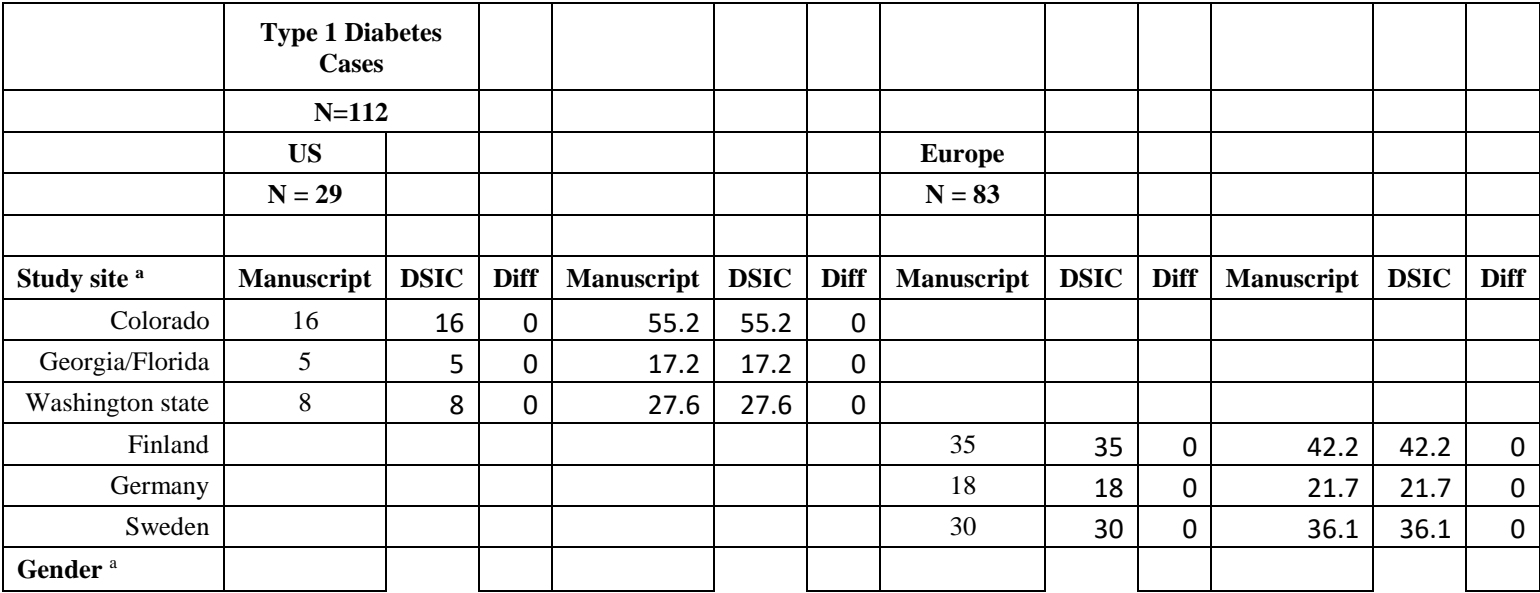

<span id="page-8-0"></span>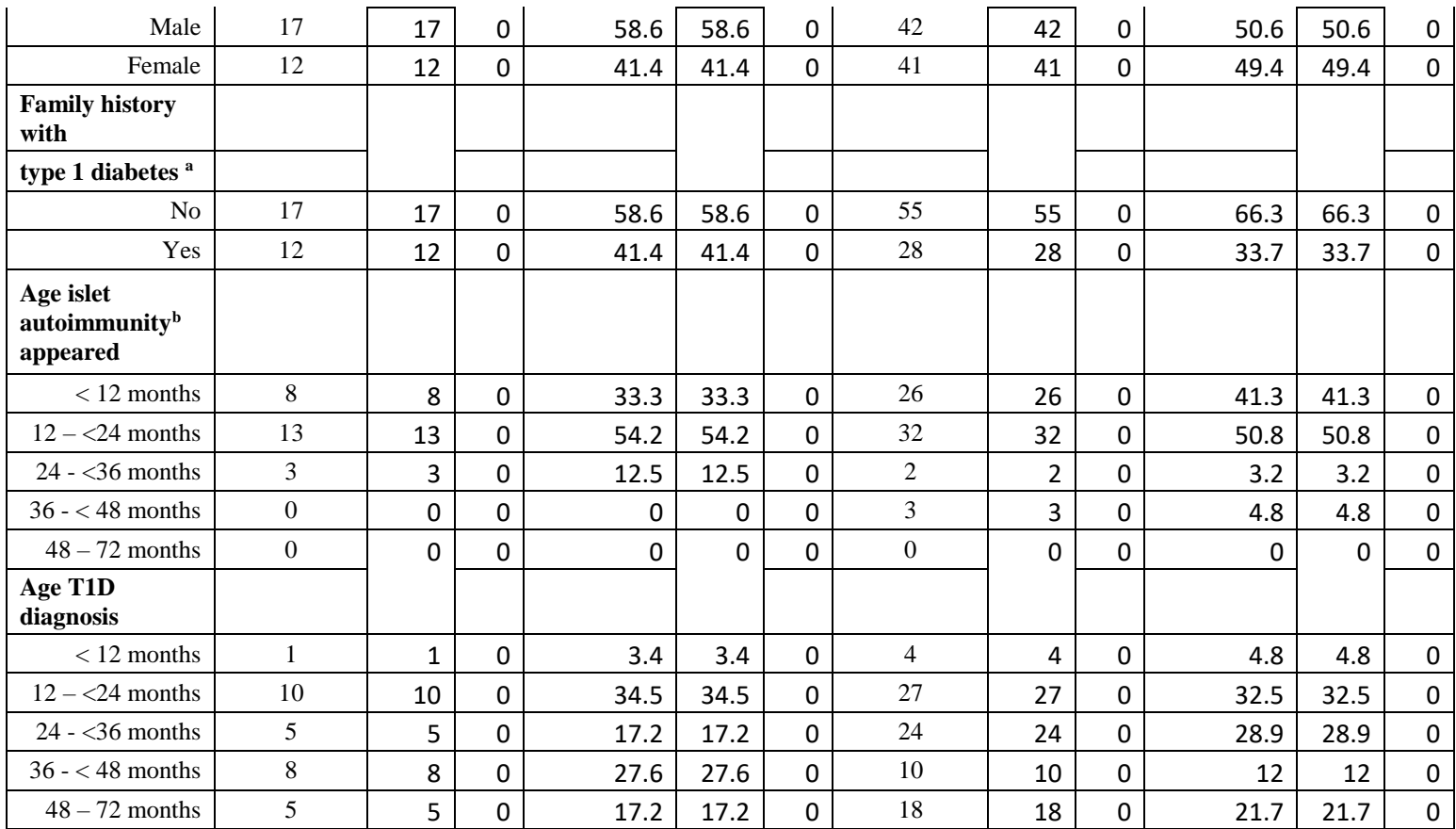

#### **Attachment A: SAS Code**

options nocenter validvarname=upcase;

```
title '/prj/niddk/ims_analysis/TEDDY/prog_initial_analysis/m_142_dsic.sas';
run;
```
libname dat '/prj/niddk/ims\_analysis/TEDDY/private\_orig\_data/M\_142\_KVehik\_NIDDK\_Submission';

```
proc format;
value val 
\cdot = "no value"
other = " value"
;
value oneplus
 . = "no value"
0 = "0"1-high = "1+";
value zerohi
 . = "no value"
0-high = "0-high"
 ;
value sitef
1 = ' (1) US-Colorado'
2 = '(2) US-Georgia/Florida'
3 = '(3) US-Washington State'
4 = ' (4) Finland'
5 = ' (5) Germany'
 6 = ' (6) Sweden'
 ;
value malef
0 = ' (B) Female'
1 = ' (A) Male'
 ;
value fdr
1='(B) FDR'
0='(A) GenPop'
```
;

```
value ageislet
1 = ' <12 months'
2 = 12 = 24 months'
3 = 24 = 36 months'
4 = '36 =<48 months'
5 = '48 = 72 months'
 ;
run;
* produce n and %;
%macro npercent (ds, rownum, var, varf, subset, subsetname);
  proc freq data=&ds noprint;
   where \&subset = 1;
    tables &var/list missing out=tbl1&subsetname;
    format &var &varf..;
   run;
   data tbl1&subsetname;
    length covar covarf $100;
    set tbl1&subsetname;
   covar = "&var";covarf = put(\&var, \&var, \&varf, \ldots);
   rownum = \&rownum;
   run;
   data prnt&subsetname;
     set prnt&subsetname tbl1&subsetname;
  run;
%mend;
data analy;
   set dat.m_142_kvehik_niddk_31may2012_1;
   * convert to months;
 if (. < (ia case endptage/30.5) < 12) then ia case endptage mon = 1;
  else if (12 <= (ia case endptage/30.5) < 24) then ia case endptage mon = 2;
```

```
else if (24 <= (ia case endptage/30.5) < 36) then ia case endptage mon = 3;
```

```
else if (36 <= (ia case endptage/30.5) < 48) then ia case endptage mon = 4;
```

```
else if (48 <= (ia case endptage/30.5) <= 72.5) then ia case endptage mon = 5; *NOTE: one subject was 72.3 months;
   * create subsets;
 if ia case outcome=1 and eu=0 then subset us=1;
 if ia case outcome=1 and eu=1 then subset eu=1;
run;
proc contents data=analy;
run;
proc freq data=analy;
 tables ia case endptage mon*ia case endptage/list missing;
 tables subset us*subset eu*ia case outcome* eu/list missing;
  title3 "file 1 - checking";
run;
proc freq data=analy;
 tables site male fdr ia case endptage mon /list missing;
  run;
* n and percent;
data prntusa;
 set null;
run;
%npercent(analy, 1, site , sitef , subset us , usa);
%npercent(analy, 2, male , malef , subset us, usa);
%npercent(analy, 3, fdr , fdr , subset us, usa);
%npercent(analy, 4, ia case endptage mon, ageislet , subset us , usa);
proc print data=prntusa;
 var covar covarf count percent;
run;
data prnteu;
 set _null ;
run;
%npercent(analy, 1, site , sitef , subset eu , eu);
%npercent(analy, 2, male , malef , subset eu , eu);
%npercent(analy, 3, fdr , fdr , subset eu , eu);
```

```
%npercent(analy, 4, ia case endptage mon, ageislet , subset eu , eu);
```

```
proc print data=prnteu;
  var covar covarf count percent; 
run;
data analy3;
  set dat.m 142 kvehik niddk 31may2012 3;
   * create subsets;
 if T1D CASE OUTCOME=1 and eu=0 then subset us=1;
 if T1D CASE OUTCOME=1 and eu=1 then subset eu=1;
  if IA_CASE_CHILD=1 and T1D_CASE_OUTCOME =1 and eu=0 then subset_us_ia=1; 
  if IA CASE CHILD=1 and T1D CASE OUTCOME =1 and eu=1 then subset eu ia=1;
run;
proc contents data=analy3;
title3 "analy3";
run;
proc freq data=analy3;
 where T1D_CASE OUTCOME =1;
  tables site male eu fdr T1D AGE YEAR/list missing;
  run;
proc freq data=analy3;
  where IA CASE CHILD=1 and T1D CASE OUTCOME =1;
  tables IA CASE YEAR/missing;
   run;
* n and percent;
data prntusa3;
 set null;
run;
%npercent(analy3, 1, site , sitef , subset us , usa3);
%npercent(analy3, 2, male , malef , subset_us , usa3);
%npercent(analy3, 3, fdr , fdr , subset us , usa3);
%npercent(analy3, 4, IA CASE YEAR, ageislet , subset us ia , usa3);
%npercent(analy3, 5, T1D AGE YEAR, ageislet, subset us , usa3);
proc print data=prntusa3;
```
#### 12

```
 var covar covarf count percent;
run;
data prnteu3;
 set null;
run;
%npercent(analy3, 1, site , sitef , subset eu , eu3);
%npercent(analy3, 2, male , malef , subset eu , eu3);
%npercent(analy3, 3, fdr , fdr , subset eu , eu3);
%npercent(analy3, 4, IA CASE YEAR, ageislet , subset eu ia , eu3);
%npercent(analy3, 5, T1D AGE YEAR, ageislet, subset eu , eu3);
proc print data=prnteu3;
  var covar covarf count percent; 
run;
proc sort data=prntusa;
 by rownum covarf;
run;
proc sort data=prnteu (rename=(COUNT=count eu PERCENT=percent eu));
 by rownum covarf;
run;
data st1 ia;
  merge prntusa (in=in1 keep=rownum covarf count percent)
        prnteu (in=in2 keep=rownum covarf count_eu percent_eu);
 by rownum covarf;
  if in1 or in2;
 percent = put(percent, 8.1);percent eu = put(percent eu, 8.1);
run;
proc print data=st1_ia;
title3 "Supplemental Table 1 - Islet Autoantibody Cases";
run;
proc sort data=prntusa3;
 by rownum covarf;
```

```
run;
proc sort data=prnteu3 (rename=(COUNT=count_eu PERCENT=percent_eu));
 by rownum covarf;
run;
data st1 t1d;
  merge prntusa3 (in=in1 keep=rownum covarf count percent)
       prnteu3 (in=in2 keep=rownum covarf count eu percent eu);
 by rownum covarf;
  if in1 or in2;
 percent = put(percent, 8.1); percent_eu = put(percent_eu,8.1); 
run;
proc print data=st1 t1d;
title3 "Supplemental Table 1 - Type 1 Diabetes Cases";
run;
```
14